〔非公開〕

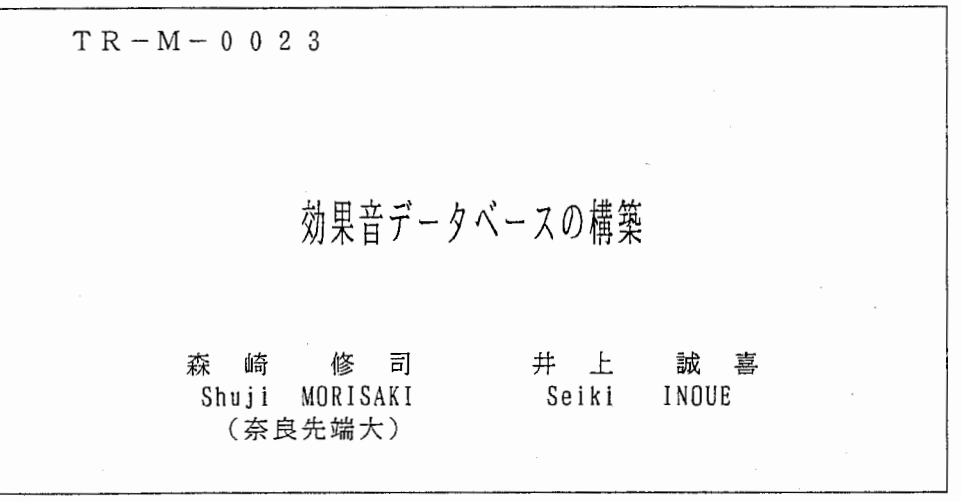

# 1 9 9 7. 8. 1

# ATR知能映像通信研究所

1 まえがき

記憶装置の大容鼠化,計算機の高速化により大量の静止画像,動画像,音声などのデータを扱うことが可能となっ たしかし,これらの異なる種類のデータに対しそれぞれのデータベースを構築し,運用,管理することは効率的では ないこれら静止画像,動画像,音声などの異なる種類の大量のデークを統合的に扱うことのできるデータベースとし てマルチメディアデータベースがある.今後,このようなマルチメディアデークベースの必要性は高まっていくものと 考えられる.そこで,本実習ではマルチメディアデータベースとの親和性が高いオプジェクト指向データベースを用い て,データベースを設計し,実際に効果音データを蓄積し, webプラウザを使い,それらを検索し検索結果から希望の 効果音を再生できるシステムを構築した

今回,扱ったデータは効果音データのみであるが,異なる種類のデータを蓄積,検索することも容易である.

2 システムの概要

システムはデータベースとインタフェースで構成される.インタフェースはデータベースのコマンドを必要に応じ て呼び出す.データベースサーパと httpサーバは同一のサーパである.インタフェースによりユーザからの検索の条 件を受け取り,条件に応じたデータベースのコマンドを呼び出す.データベースからの出力をインタフェースにより ヘッダを付加し表示する.

### 2.1 データベース

オブジェクト指向データベースの管理システムとして object store を利用し,データの管理を行う. object store は C++ 言語のライブラリである. また,従来のデータベース管理システムでは扱えない非レコード型のデータを扱う ことができる.また、スキーマ変化の機能を使うことにより、将来データベースのスキーマに変更が加えられても,そ れまでに蓄積されたデータをそのまま流用することができる.データベースの主要な部分は c++で記述している.

各々のデータは時間長,データが保存してあるファイルのパスなどの属性を持つ. これらの属性の管理方法は,次 の点に留意して行った.

• 再利用が容易なこと 新たに異なる種類のデータを蓄積する場合でもデータベースの主幹となる部分の変更がなるぺく少なくなるよ うにする.そのため,属性に階層構造を持たせ,異なる種類のデータであっても,共通にもつ属性の管理は共通の 方法で行う.

• 多様なデータを扱えること 多様なデータを蓄積できるように,それぞれの階層の属性にそれ独自の管理方法を持たせる.

• 属性の表示形式の統一

それぞれの階層構造がもつ属性は、その階層でのみアクセスできそれぞれ独自の画面へ表示する等のメソッドを 持つ. しかし,これでは統一した表示形式でそれぞれの属性をあらわすことが難しくなる. そこで,ある階層に おいて表示形式を定義し,属性を表示するためのメソッドを定義する.表示はすぺてその階層を通じて行うこと で統一した表示方法を実現する.表示形式を定義している階層を、別に用意した表示形式を定義している階層 に再定義するだけで,属性の表示形式の変更が行えるようにする.

• 柔軟性

データベース中のそれぞれのデータに対し,それぞれを再生するメソッドを持たせる. データの再現はそのメ ソッドを呼び出すことで行うため,異なる再現方法を持つデータに対しても共通のメソッドを通じて再現が可能 である.

### 2.2 インタフェース

ユーザインタフェース部分は webプラウザを使用した,ネットワークを介するためデータベースヘの問い合わせ は場所を選ばずに行うことができる. webプラウザの特性上,ユーザとのやりとりはクライアントの位置にかかわら ず透過的に行える. インタフェースはシェルスクリプトと HTML により記述している. また, インタフェースを制御 するのコードの軽量化を計り,インタフェースの変更を行う場合に大規模な変更が必要にならないように配慮した

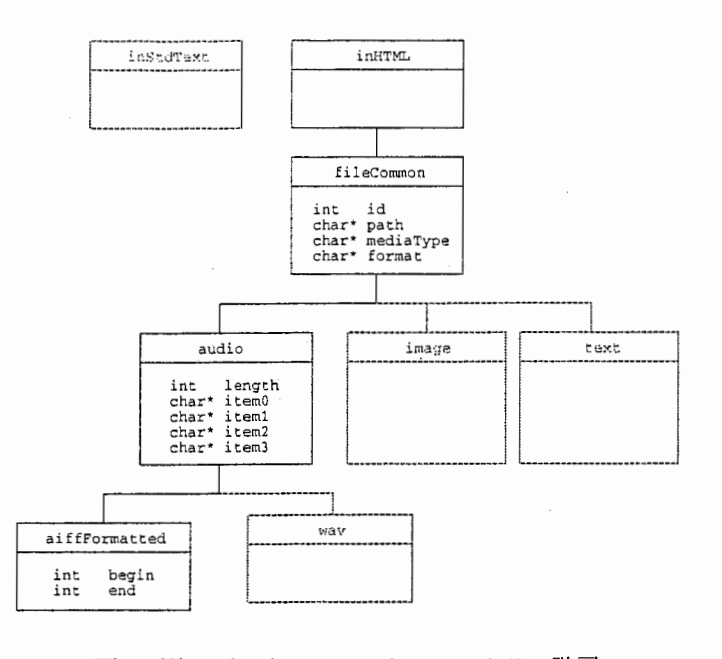

図 1: 図 1 データベーススキーマのクラス階層

# 3 効果音データベース

# 3.1 データの階層構造

本実習で作成したデータベースでは aiff 形式の効果音を扱う. この効果音のデータの構造を図2に示す. 階層と階 層がもつ属性を表にしたものが表 1である.

また,以下はそれぞれのクラス階層がもつ属性である,

1. inHTML

本実習で作成したデータベースへの問い合わせは、画面への表示はすべて web ブラウザを通して行う. そのた め、まず最下層に html 形式の表示形式を定義するこのクラスを用意する.

2. CfileCommon

表示形式を定義するクラス inHTML から派生するクラスである. データベース中のデータがすべて共通にも つ抽象クラスである,データベース中のデータはすべてこの CfileCommonクラスとから派生していなければ ならない このクラスでは実際のデータが保存されているファイルのパス,通し番号,データの種類,データの フォーマットを属性としてデータメンパに持つ,

3. Caudio

クラス CfileCommonから派生する.データベース中の音声データがすぺて共通にもつ抽象クラスである.音声 データのクラスはすべてこのクラスから派生していなければならない.このクラスでは,音声の時間長,その音 声に関する説明として 4つの項目を属性としてデータメンパに持つ.

4. Caiff

クラス Caudioから派生する.データベース中の aiff形式のフォーマットを持つ音声データはこのクラスのイン スタンスであるか、このクラスから派生されるクラスのインスタンスでなければならない。このクラスは属性と してデータメンパに開始時刻と終了時刻を持つ.本実習で実際に蓄積した効果音データはこのクラスのインス タンスである.

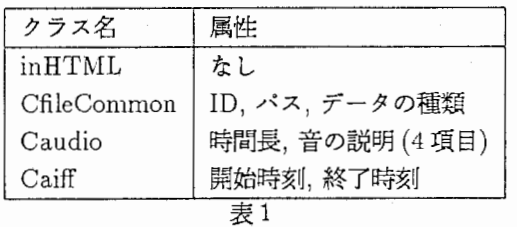

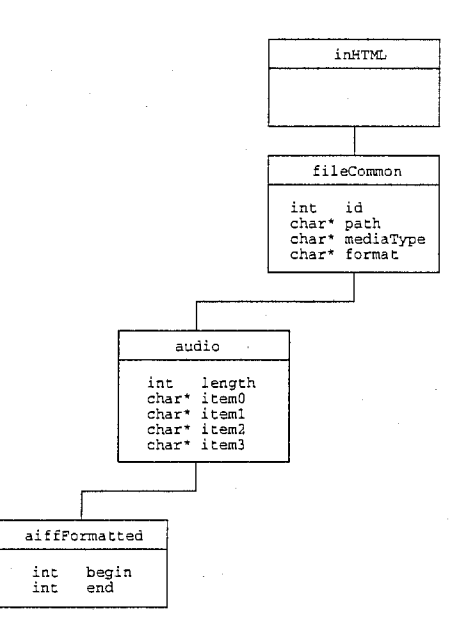

図 2: 図 2 効果音データベースのクラス階層

# 3.2 データベースの操作

データベースを操作するために以下の 5つのコマンドを作成した

1. dbinit

空のデータベースを作成し,初期化する.このコマンドは webプラウザからは実行できない.

2. add

データベースに指定されたファイルの内容を追加する. このコマンドは web ブラウザからは実行できない.

3. show

データベース中のすべてのデータを表示する. このコマンドは web ブラウザから実行できる.

4. id

データベース中のすべてのデータのうち指定された範囲の IDをもつデータを表示する. このコマンドは web プラウザから実行できる.

5. item

6. perform

データベース中のすべてのデータのうち指定された項目に検索文字列を含み、指定された範囲の ID 番号をもつ データを表示する. ID番号の範囲は省略できる. このコマンド web はブラウザから実行できる.

指定された IDを持つオプジェクトに対して,再生のメゾッドを呼び出す. 再生のメソッドはそれぞれのオプ ジェクトごとに定義されている

### 3.3 インタフェースの処理

インタフェースではユーザから検索条件を受け取り,それに応じて検索を行うためのデータベースを操作するコマ ンドを呼出し,結果を表示する.インタフェースには HTML形式でかかれたベージとクライアントから送られてくる 検索条件を処理するサーパ側のシェルスクリプトが 3つある.また, HTML形式のページはファイルから読み込みス クリプトで生成する.

l. menu

検索条件を指定するページを生成するスクリプトである. このスクリプトは利用可能なデータベースを検索し, それを定型のページに挿入して検索条件を指定するページを生成する.

2. scriPt

ユーザが指定した検索条件を受け取り,結果を表示するスクリプトである.ユーザが指定した検索条件に応じ て,データベースを操作するコマンドに検索条件にあわせた引数を渡す. このコマンドから出力された結果に HTML のヘッダを付加し,検索結果のページを生成しクライアント側に送り出す.

3. play

ユーザが再生を要求したデータを再生する.ユーザの指定を受け取り,それをそのままデータベースを操作する コマンドに渡す.

# 4 効果音データベースヘの問い合わせ

実際のデータベースヘの問い合わせの処理を以下に述ぺる.

### 4.1 データベースの初期化

まず,問い合わせの対象となるデークベースを作成する.デークベースを初期化するコマンド dbinitをコマンドラ インから実行し,データベースを初期化する.次に,データベースにデータを蓄積する.これは実際の効果音データで はなく,そのデータに関する属性を蓄積する.実際の効果音のデータをデータベースに蓄積することも可能であるが, 本実習では別の記憶装置上のファイルに保存してあるものを使用する.属性が記述されているファイルと初期化した データベースを指定しコマンド addをコマンドラインから実行する.以上を行った上で効果音データベースヘの問い 合わせを実行する. なお,データベースの初期化はすべて UNIX のコマンドラインから実行する.

### 4.2 検索条件の指定

クライアントから検索条件を入力するページヘのリクエストが送られてくると,サーパのゲートウェイスクリプト menuは検索条件を指定するページに,その時点で利用可能なデータベース名を挿入して送り出す.

検索条件はクライアントの HTML形式のページに入力する.検索するデータベース名を指定していない等の明ら かに誤った入力を検出した場合には,クライアント側で,その誤りに対して警告を出す.検索条件がクライアントから 送られてくるとゲートウェイスクリプト scriPtは検索条件に応じたデータベース操作コマンドを呼び出す.そのあと, 検索結果をデータベース操作コマンドから受け取り, HTML形式のヘッダを付加し,クライアント側に送り出す.

クライアント側から再生のリクエストを受けた場合にはゲートウニイスクリプト playが対象となるデータの ID を受け取りデータベースを操作するコマンド performを呼び出す.コマンド performでは,指定された IDを持つオ プジェクトを検索し,そのオプジェクトが持つ再生のメゾッドを呼び出す.

# 4.3 効果音データベースの再生方法

本実習で作成したデータベースに蓄積されている aiff 形式の効果音データのオブジェクトは、次のような再生メ ソッドにより効果音を再生する.効果音データはデータベースサーバ上ではなく,別のサーバ上に保存してある.また 効果音を再生するコマンド playaifc2が効果音を保存してあるサーパ上にある.データベースサーパからこのコマン ドをリモートシェルを使用して呼び出し,効果音を再生する.

### 5 まとめ

本実習ではマルチメディアデータベースの第一歩として効果音データベースを作成した、まず、様々なデータを蓄 積できるデータベースの設計を行い,実際に効果音のデータが持つ属性を蓄積した、そのデータに web ブラウザを用 いて検索を行い,指定した効果音を再生できるシステムを作成した

その結果,データベース中のオプジェクト毎に再生用のメソッドを用意することより再生方法に依存しないデータ ベースの構築が可能となったまた,データベース中のすぺてのオプジェクトが共通のクラスから派生させることで, インクフェース部分の変更,表示形式の変更が容易にできることがわかった.

### 今後の課題

今回、私の力量不足がかなり影響して、当初の目標に達することがほとんどできてない。 これはライブラリ object store が,私にとって非常に扱いづらいものであったためである. 当初の目標は,データベース内部にトリー構造をも

つデータベースを作成することであったが,実現はされていない.また,蓄積されたデータ量が増えると,サーバとク ライアント間に容量の大きいコネクションが確保されない限り, webプラウザでの検索は困難になると考えられる.エ ントリが 2000を越えると結果の表示に数分かかった.データベースが大規模になればインタフェース部分の変更が 必要になる.インタフェース部分のコードの軽量化を意識してシステムを設計したが,実際に,インタフニースを変更 しその作業量についての考察も行う必要がある.

 $\label{eq:2.1} \frac{1}{\sqrt{2}}\int_{\mathbb{R}^3} \frac{1}{\sqrt{2}}\left(\frac{1}{\sqrt{2}}\right)^2\left(\frac{1}{\sqrt{2}}\right)^2\left(\frac{1}{\sqrt{2}}\right)^2\left(\frac{1}{\sqrt{2}}\right)^2\left(\frac{1}{\sqrt{2}}\right)^2.$  $\frac{1}{2}$  .  $\mathcal{L}_{\mathcal{A}}$  $\frac{1}{2} \frac{1}{2} \frac{1}{2}$  $\mathbf{I}$ 

### インタフェース部分のプログラム

インタフェース部分のプログラムは次の3つです。インタフェース部分のプログラム CGI により呼び出されます。す べてシェルスクリプトで記述しています. 簡単な処理の説明を述べてからソースを示します.

#### 1. menu

データベースを検索する条件を入力するページを生成します。ページ全体を前半と後半にわけそれらを別々の ファイルに保存しています。前半と後半の間に「利用可能なデータベース」として次のパスを参照して"ls" の 結果を表示しています。

/usr2/www/cern\_httpd3.0/public\_html/morisaki/database/

ベージの前半部分のファイルは

/usr2/www/cern\_httpd3.0/public\_html/morisaki/webDoc/former2.html

後半部分のファイルは

/usr2/www/cern\_httpd3.0/public\_html/morisaki/webDoc/latter2.html

です.

```
2. scriPt
```
指定された条件を持つエントリをデータベースから検索するためにデータベース部分のコマンドを実行し、結果 のページを生成します。タイトルなどのヘッダ部分に相当する部分を

/usr2/www/cern\_httpd3.0/public\_html/morisaki/webDoc/header2

にフッタ部分を

/usr2/www/cern\_httpd3.0/public\_html/morisaki/webDoc/footer2

に記述してあります。このスクリフトでは、入力されたデータベース名、選択された検索方法、入力された ID 番 号, 入力された検索文字列, 選択された検索対象項目を検索方法に応じてデータベース部分のコマンドに渡しま す. 具体的には以下のようになっています.

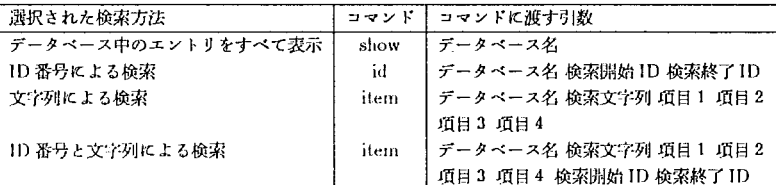

#### 3. perform

検索の結果のページで指定された項目の音を出し、出しおわったら再び検索の結果のページへ戻ります。

 $y - z$ 

1. menu

ゲートウェイスクリプトでは標準出力への出力はクライアントへの出力になります。(1行すべてがコメントのときに は、そのコメントはコメントの下の行のスクリプトに対するものです。)

#### $#!/bin/sh$

FILESROOT=/usr2/www/cern\_httpd\_3.0/public\_html/morisaki/ # 利用可能なデータベース名を一時的にこのファイルに書き出します TMP="\$FILESROOT"/tmp/dirList THE\_FORMER="\$FILESROOT"/webDoc/former2.html # 前半部分 THE\_LATTER="\$FILESROOT"/webDoc/latter2.html # 後半部分

DBROOT="\$FILESROOT"/database/ #データベースディレクトリのパスです

# HTML形式のためのヘッダです. 2行目の空白は必ず書かなければなりません. echo Content-Type: text/html echo

cat \$THE\_FORMER # ページの前半部分を出力します.

1s \$DBROOT > \$TMP # データベースディレクトリの内容を TMP にいったん書き出します。

echo '<table cellpadding=1 width=80% cellspacing=5>' echo '<tr><td align=center> 利用可能なデータベース </td>' echo '<td><font color=black>' cat \$TMP # データベースディレクトリの内容を標準出力に出力します. echo '</font></td></tr>' echo '<tr>' echo '<td align=center>検索するデータベース名' echo '</td>' echo '<td><input type="text" name="dbname" size=20></td>' echo '</tr>' echo '</table>'

cat \$THE\_LATTER # ページの後半部分を出力します.

このスクリプトにより、生成される HTML は以下のようになっています。

<前半部分>

java script で明らかに誤った入力に対し、警告を出します。また、検索条件を送る (sumbit する) 前に検索条 件の確認をします。簡単なスクリプトなので、見てもらえればわかると思います。最後の方に HTML タグに

<form METHOD="POST" ACTION="/cgi-bin/scriPt" onsubmit="return checkQuery()">

という部分があります。ここで、 ACTION="/cgi-bin/scriPt"の部分で検索条件を送ったときに呼び出され るゲートウェイスクリプトを指定しています。

<! DOCTYPE HTML PUBLIC "-//IETF//DTD HTML//EN"> <HTML VERSION="2.0"> <HEAD> <!-- WEBMAGIC VERSION NUMBER="2.0.1" --> <!-- WEBMAGIC TRANSLATION NAME="ServerRoot" SRC="/var/www/htdocs/" DST="/" --> <!-- WEBMAGIC TRANSLATION NAME="ProjectRoot" SRC="./" DST="" --> <TITLE>test </TITLE> <script language="JavaScript">

 $\ddot{\phantom{1}}$ 

function checkQuery () {

formの順番 type は検案万法 cheched

var dbName  $= 0$ :  $var typeAll = 1;$ var typeID =  $2$ ;  $var typeStr = 3;$ var typeStrID  $= 4$ ; var checked $1 = 5$ ;

var String  $= 6$ ; var checked $2 = 7$ ; var checked $3 = 8$ ; var checked $4 = 9$ ;

var IDFrom var IDTo  $= 10$ :  $= 11$ :

// データベース名が入力されてないとき

if (document. forms [OJ. elements [dbName]. value==""){ alert("database name must be specified."); return false;}

// 「すべてを表示する」が選ばれたときの処理。確認をとります

// うっとおしいときはコメントアウトして下さい

if  $(document, forms[0].elements[typeAll].checked=true)$ { return confirm("will show all elements.");}

// 「ID による検索」が選ばれたとき

// 番号が入ってないとき、開始が終了より大きい数の

if (document.forms[0].elements[typeID].checked==true){ var from = document.forms[0].elements[IDFrom].value; var to  $=$  document. forms  $[0]$ . elements  $[IDTo]$ . value;

- if ((from == "")  $|$  (to == "")  $]$ { alert("ID numbers must be specified."); return false;}
- if (from > to){ alert("ID numbers are wrong."); return false;}

return confirm("will show elements with ID "+from+" to "+to);}

II

// 文字列が入ってないときやどの項目も選ばれてないときに警告を出します

if (document.forms[O].elements[typeStr].checked==true){

- if (document. forms [O]. elements [String]. value==""){ alert("String searched for must be specified."); return false;}
- if ((document.forms[0].elements[checkedi].checked==false) && (document.forms[0].elements[checked2].checked==false) &&

:1

(document.forms[0].elements[checked3].checked==false) && (document.forms[0].elements[checked4].checked==false)){ alert("No item selected. At least one item must be selected."); return false;} return confirm("will show elements including string '"

+document. forms [OJ. elements [String]. value+"'.");}

// 「ID と文字列による検索」が選ばれたときには上の「文字列検索」と // 「ID 検索」の条件を l if (document. forms (0). elements [typeStrID]. checked==true){ var from= document.forms[O].elements[IDFrom].value; var to  $=$  document.forms[0].elements[IDTo].value;

if ((from ==  $"")$  || (to ==  $"")$  ){ alert("ID numbers must be specified."); return false;}

if (from > to){ alert("ID numbers are wrong."); return false;}

- if (document. forms [O] . elements [String] . value==""){ alert("String searched for must be specified."); return false;}
- if ((document.forms[0].elements[checked1].checked==false) && (document. forms [O] . elements [checked2]. checked==falsa) && (document.forms[O].elements[checked3].checked==false) && (document.forms[0].elements[checked4].checked==false)){ alert("No item selected. At least one item must be selected."); return false;}

return confirm("will show elements including string'" +document. forms [O]. elements [String]. value+'" with ID "  $+$ from $+$ " to " $+$ to) $\cdot$ }

</script> </HEAD>

}

<BODY BGCOLDR = "#aaaaaa" TEXT = white  $LINK = blue$ VLINK =  $red$  >

<form METHOO="POST" ACTION="/cgi-bin/scriPt" onsubmit="return checkQuery()">

 $\mathbf{A}$ 

### <後半部分 >

"ls" を実行してその結果を出力し ます。これは /usr2/www/cern\_httpd\_3.0/public\_html/morisaki/webDoc/latter2.html に書かれています。 <input> タグにより、ユーザからの入力を受け付けます。さらに、 type= で入力部分をラジオポタン、チェッ クポックス、エディットなどから選び、NAME= でゲートウェイスクリプトに名前をつけて渡します。これ

を/usr2/www/cern\_httpd\_3.0/bin/cgiparse-initを実行し、/usr2/www/cern\_httpd\_3.0/bin/cgiparse-form を実行することで、シェル変数 FORM\_(NAME で指定した変数) に代入してくれます。たとえば、 NAME="foo" と<input> タグで指定しておけばシェル変数 FORM\_foo に入力された値が代入されます。

 $\sim$ 

### <hr size=4 width=801/.>

<table cellpadding=3 cellspacing=l width=951/. > <tr> <td rowspan=4 align=left>検索方法</td>

<td><input type="RADID" NAME ="type" VALUE="all" checked> トリをすべて表示 </td>  $\langle$ /tr>

<tr>

<td><input type="RADID" NAME ="type" VALUE="id"> ID 番号による検索 </td>  $\langle$ /tr>

### <tr> <td><input type="llADID" NAME ="type" VALUE="string"> 文字列による検索 </td>  $\langle$ /tr>

# <tr> <td><input type="RADIO" NAME ="type" VALUE="stringID"> ID 番号と文字列による検索 </td>  $\langle$ /tr>

### </table> <hr size=4 width=80%>

<!--------------------- 文字列検索のための設定 ------------------>

<table width=951/.>

<tr>

<td align=left rowspan=5> 文字列の指定 </td> <td align=center><input type="checkbox" name="item1" checked>項目1</td> <td rowspan=5>の中に文字列<input type="text" name="term" size=10>を含む エントリ </td>  $\langle$ /tr> <tr>

<td align=center><input type="checkbox" name="item2" checked> 項目 2 </td> </tr>

<tr>

<td align=center><input type="checkbox" name="item3" checked> 項目 3 </td>  $\langle$ tr>

<tr>

<td align=center><input type="checkbox" name="item4" checked> 項目 4 </td>

 $\langle$ /tr>  $\langle$ /table $\rangle$ <hr size=4 width=801/.>

<!------------------------ id検索のための設定 -------------------->

 $\sim$ 

<table cellpadding=5 cellspacing=5 width=95¼>

### $\langle \text{tr} \rangle$

<td align=left>ID の指定 </td> <td align=center>ID *b* <input type="text" name="from" size=5> *b*> b ID が <input type="text" name="to" size=5> までのエントリ </td>  $\langle$ /tr>  $\langle$ /table>

<hr size=4 width=BO%>

<input type="SUBMIT" value="send"> <input type="RESET" value="reset">

</center> </form> </BODY> </HTML>

### 2. scriPt

- HTML のペーシで入刀された内容を、このスクリフトで処理します。そし show、item,id のいすれかに条件を指定して渡し、結果に IITML のヘッダとフッタをつけて田。 /usr2/www/cern\_httpd\_3.0/public\_html/morisaki/webDoc/header2 に、フッタ部分は /usr2/www<sub>i</sub> に書いてあります。クライアントからの検索条件を処理する手順は以下のとおりです。クライアントから送ら  $1^{\circ}1$ せん、ここでは cgiparse という cern の http サーバに付属してくるスクリプトを利用してクライアントから送 られてくるデータを切り出しています。クライアントから送られてくるデータ名とその内容との対応を以下に 示します.

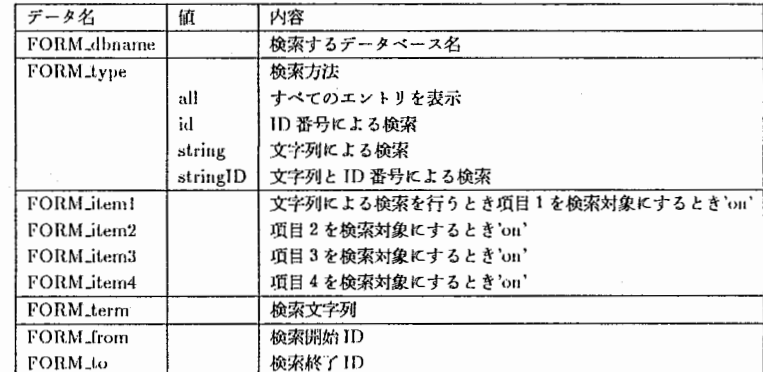

以下がソースです。

 $\ddot{\cdot}$ 

(1行すべてがコメントのときには、そのコメントはコメントの下の行のスクリプトに対するものです。)

 $#!/bin/sh$ 

# cgiparse を通すと <input name=''...'' は FORM... になります  $\boldsymbol{\mu}$ 

# 例えば HTML で <input TYPE="TEXT" NAME="foo"> であれば cgiparse を通すと # 入力された値が FORM\_foo に入ります

CGIPARSE=/usr2/www/cern httpd 3.0/bin/cgiparse # cgiparse  $\emptyset$ FILESROOT=/usr2/www/cern\_httpd\_3.0/public\_html/morisaki HEADER="\$FILESROOT"/webDoc/header2 # 結果のページの前半部分 FOOTER="\$FILESROOT"/webDoc/footer2 # 結果のページの後半部分

# 検索結果を後で参照できるようにファイルに書き出しておきます OUT="\$FILESROOT"/tmp/result.html DBROOT="\$FILESROOT"/bin

eval '\$CGIPARSE -init' # cgiparseの実行 データを切り出します eval '\$CGIPARSE -form' # cgiparseの実行 環境変数 FORM\_... に内容が入ります

# 以下で文字列による検索のとき、どの項目を指定されたか調べます if [ "\$FORM\_item1" = "on" ]; then ITEM1="true" # 項目1のチェックボックス else ITEM1="false" fi

if [ "\$FORM item2" = "on" ]: then ITEM2="true" # 項目2のチェックボックス else ITEM2="false"  $f_1$ 

if [ "\$FORM\_item3" = "on" ]; then ITEM3="true" # 項目3のチェックポックス else ITEM3="false"  $f_1$ 

if [ "\$FORM\_item4" = "on" ]; then ITEM4="true" # 項目4のチェックポックス else TTEM4="false"  $f_1$ 

# 入力されたデータベースを対象とします。 DBNAME="\$FILESROOT"/database/"\$FORM\_dbname"

# データベース中のすべての項目を表示します コマンドは show (database 名) SHOW\_ALL='\$DBROOT/show \$DBNAME'

# ID 番号による検索をします コマンドは id (database 名) (開始 ID) (終了 ID) ID\_SEARCH='\$DBROOT/id \$DBNAME \$FORM\_from \$FORM\_to'

# 文字列による検索をします コマンドは # item (database名) (検索文字列) (項目1 (true なら対象項目 それ以外は 非対象項目) (項目2 (同様)) (項目3 (同様)) (項目4 (同様))  $\boldsymbol{t}$ 

 $\overline{7}$ 

STR\_SEARCH='\$DBROOT/item \$DBNAME \$FORM term \$ITEM1 \$ITEM2 \$ITEM3 \$ITEM4'

# 文字列と ID 番号の AND 検索をします| コマンドは文字列による検索と同じ itemInHTML # を使います 文字列による検索と同様にして、最後に(開始 ID) (終了 ID) を # 付け加えます つまり # item (db名) (文字列) (項目1)..(項目4) [開始 ID] [終了 ID] です STR\_AND\_ID\_SEARCH='\$DBROOT/item \$DBNAME \$FORM term \$ITEM1 \$ITEM2 \$ITEM3 \$ITEM4 \$FORM from \$FORM echo Content-Type: text/html # HTML のヘッダです echo cat \$HEADER # 前半部分を出力します # 選ばれた検索方法によりデータベースを扱うコマンドを実行しすす # 音をならし終わったあと再び検索結果が表示できるようにファイル OUT に # 検索結果を出力しておきます case "\$FORM\_type" in  $"all")$ # すべてのエントリを表示 echo '<h2 align=center> データベース中のすべての項目 </h2><br><br>'>おUT echo 'eval \$SHOW ALL'>>\$OUT cat \$DUT  $\ddot{ }$  $"id"$ # 指定された ID による検索 echo '<h2 align=center> IDによる検索の結果</h2><br>'>\$00T echo "<center>\$FORM\_from から \$FORM\_to まで</center><br><br>">>\$00T echo 'eval \$ID\_SEARCH'>>\$DUT cat \$DUT  $\pm\pm$ "string") # 文字列による検索 echo '<h2 align=center> 文字列による検索の結果 </h2><br>'>\$0UT echo '<center> '>>\$0UT echo "\$FORM\_term を含むエントリ </center><br><br>">>\$0UT echo 'eval \$STR SEARCH'>>\$OUT cat \$DUT  $\mathbf{H}$ "stringID") # 文字列と ID による検索 echo '<h2 align=center> 文字列と IDによる検索の結果 </h2><br>'>\$0UT echo "<center> \$FORM\_term を含み ID が \$FORM\_from から ">>\$OUT echo "\$FORM\_to までのエントリ </center><br><br>">>\$00T echo 'eval \$STR\_AND\_ID\_SEARCH'>>\$0UT cat \$DUT  $\mathbf{H}$ esac: cat \$FOOTER # 後半部分の出力

 $< \sim y#$ スクリプト scriPt で使用されているヘッダ部分は以下のようになっています。 java script の部分で画面のフェー ドインを行っています。

 $\mathbf{R}$ 

<html> <head> <tilte>result </title> <script language;"JavaScript"> function makearray(n) { this.length =  $n$ ; for(var  $i = 1$ ;  $i \le n$ ;  $i+1$ ) this $[i] = 0$ ; return this;  $\mathbf{r}$ hexa = new makearray(16); for(var i = 0; i < 10; i++) hexa[i] = i; hexa[10]="a"; hexa[11]="b"; hexa[12]="c"; hexa[13]="d"; hexa[14]="e"; hexa[15]="f"; function hex(i) { if  $(i < 0)$ return "00"; else if (255 < i) return "ff"; else return "" + hexa[Math.floor( $i/16$ )] + hexa[ $i/16$ ];  $\mathbf{r}$ function setbgColor(r, g, b) { var hr = hex(r); var hg = hex(g); var hb = hex(b);  $document.bgColor = "#"+hr+hg+hb;$  $\mathcal{L}$ function fade(sr, sg, sb, er, eg, eb, step) { for(var  $i = 0$ ;  $i \leq step$ ;  $i++)$  { setbgColor( Math.floor(sr  $*$  ((step-i)/step) + er  $*$  (i/step)), Math. floor(sg  $*$  ((step-i)/step) + eg  $*$  (i/step)), Math.floor(sb  $*$  ((step-i)/step) + eb  $*$  (i/step)));  $\rightarrow$  $\mathbf{r}$ /• Usage: • fade(inr,ing,inb, outr,outg,outb, step); • example. \* fade(0,0,0, 255,255,255, 255); • fade from black to white with very slow speed. "

• fade(255,0,0, 0,0,255, 50);

• fade(Oxff,OxOO,OxOO, OxOO,OxOO,Oxff, 50); II same as above

• fade from red to blue with fast speed.

• step 2 is very fast and step 255 is very slow.  $\star$ /

function fadein() {

fade(64,64,64, 255,255,255, 90);

 $\mathcal{F}$ function fad out() {

/\*fade(0,0,0, 255,255,255, 120); \*/

 $\mathbf{r}$ /• do fadein•/ fadein();

</script>

### </head>

 $\text{Goody}$  BGCOLOR = white TEXT = black LINK=blue VLINK=red> <table border=3 cellspacing=3 cellpadding=2> <tr><td align=center>ID</td> <td align=center>項目1 </td> <td align=center> 項目 2 </td> <td align=center> 項目 3 </td> <td align=center> 項目 4 </td> </tr>

<フッタ >

スクリプト scriPt で使用されているヘッダ部分は以下のようになっています。 <table> タグの終わりと <IITML> タグの終わりを書いているだけです。

</table> <BR>

<hr size=6 width=601/.>

<hi align=center><a href="/cgi-bin/menu"> 戻る </a></h1>

<hr size=6 width=60%><br>>>>>>

</body> </html>

:1, perform

ID 番号で指定された項目に対して再生のメソッドを呼び出します。 ID 番号は web ページの play すことで、クライアントから送られてきます。

#!/bin/sh

# cgiparse を通すと FORM\_... は FORM タグで指定された名前が... になります HTML <inputTYPE="TEXT" NAME="foo"> cgiparse

FORM\_foo

CGIPARSE=/usr2/www/cern\_httpd\_3.0/bin/cgiparse #cgiparse MENU=/usr2/w /cern\_httpd\_3.0/cgi-bin/menu# menu FILESROOT=/usr2/www/cern\_httpd\_3.0/public\_html/morisaki TMPDB="\$FILESROT"/tmp/dbname

### TMP="\$FILESROOT"/tmp/temp

HEADER="\$FILESROOT"/webDoc/header3 #結果のページの前半部分TEMP\_STD\_DUT="\$FILESRDOT"/tmp/result.html #結果のページの内容 FOOTER="\$FILESRODT"/webDoc/footer2 #結果のページの後半部分

eval '\$CGIPARSE -init' eval'\$CGIPARSE -form'

echo "Content-Type: text/html" # HTML  $\mathcal{O} \curvearrowright \mathcal{F}$ echo

read DBNAME<\$TMPDB #問い合わせを行なったデークペース名の取関 TMP=eval'\$FILESROOT/bin/perform \$FILESROOT/database/\$DBNAME \$FORM\_id'

II

فسيدد

 $\mathbf{B}$  and

cat \$HEADER # HTMLの前半部分 cat \$TEMP\_STD\_DUT #再生の前に行なった検索結果をそのまま使う  $cat$  \$FOOTER # HTML の後半部分

データベース部分 コマンドは以下の5つがあります。これらのプログラムのソースはすべて

/usr2/www/cern\_httpd3.0/public\_html/morisaki/source/

の中にあります。

1. dbinit (ファイル名)

(ファイル名)で指定されたファイルをデークベースファイルとし,初期化します. IV可にしておく必要があります. web では「利用可 ペース」は次のパスを参照しています.

/usr2/www/cern\_httpd3.0/public\_htrnl/rnorisaki/database/

2. add (ファイル名 1) (ファイル名 2)

(ファイル名)) で示されたファイルのリストを (ファイル名2) で指定されたデータベースファイルに加え、 保持されているファイル数のカウンタを更新します。

**3. show (ファイル名)** 

(ファイル名) で指定されたデータベースのエントリをすべて表示します。

4. id (ファイル名) (検索開始番号)(検索終了番号)

ァイル名)で指定されたデータベースに保持されているエントリの ID (終了番号)までのIDを持つエントリを表示します.

5. item (ファイル名) (検索文字列)(項目 1)(項目 2)(項目 3)(項目 4) [検索開始番号] [検索終了番 号

(ファイル名) で指定されたデータベース中に保持されているエントリの中で検索文字列を含むエントリを表 示します。(項目1)から(項目4)でその項目を検索対象とするかしないかが決められます。't'が指定され 目を検索対象とします.'l 含まれていても表示しません.(項目1)から(項目4)は省略できません.[検索開始番号] と [検索終了番号] が指定された場合には開始番号から終了番号までのID を持つエントリを検索します。[検索開始番号] と[検索 終了番号] が指定された場合には開始番号から終了番号までの ID を持つエントリを検索します. [検索開始番号] ID |開始番号| と [検索終了番号] は省略できます. 省略した場合にはデータベース中のすべてのエントリが検索の対 象となります.

6. perform (ファイル名) (ID番号)

(ファイル名) で指定されたデータベース中に保持されているエントリの中で指定された (ID 番号) を持つエ ントリを再生させます.

実はクラスの設計はまったくダメです。理由はデータベースに蓄積されている内容を扱う部分をすべてカプセル化 |局らまくできてないからです。あとから, template .i F show, dbinit, add  $\varnothing$ カブセル化に失敗したので、仮にデータベースのオプジェクトにテキストの表示形式のメソッドを持たせています。

11

● ""で区切られているもの

"-" で区切られているものは, ほとんど object store に関する変数名, クラス名です. たとえば get\_os\_typespec( などです.

• すべて、私が定義したものです。 たとえば mediaType などです。 • C で始まるクラス2,

inll'I'ML と先頭が C C で媚まるクフスは先頭の C をとったヘッタファイルに書いています. -inIFTML は base. ダファイルにかいてあります。

以下にそれぞれのファイルに書いてあるプログラムについて説明します。プログラム中のコメントが行函から始すっ ている場合には、そのコメントの下の行に対するコメントです。

• ヘッダヘッダは base.h, fileCommon.h, audio.h, aiff.h, property.h の5つです.

1. base.Ir テキスト表示形式を定義するクラス inIITML を定義しています。

and the company

< リスト >

 $/**$ 

基底クラスです。どのようなテキスト表示形式を用いるかを決めます。 inHTML から派生させたクフスは HTML このヘッダファイルで表示形式が変えられたくないものは このクラスのメソッドを経由しないで、表示します。

 $\ast$ /

 $II$  c/c++  $\sim \gamma$   $\chi$ #include <iostream.h> // object store  $\sim y$   $\chi$ #include <ostore/ostore.hh>

class inHTML {

# public:

// object store にこのクラスの構造を知らせるための関数 // object store のデータベースにアクセスする時には必ず // それぞれのクラス、型の os\_typespec が必要です static os\_typespec \*get\_os\_typespec();

// 改行のためのメソッドです void kaigyou(){ cout << "</tr>\n<tr>";} void hyouji(char string(]){ // 引数で与えられる文字を表示します cout << "<td>" << string << "</td>";} void hyouji(int number){ // 引数で与えられる整数を表示します cout << "<td>" << number << "</td>";} void hyouji(double nwnber){ //引数で与えられる実数を表示します cout << "<td>" << number << "</td>";}

3つの関数は第1引数で与えられたものを第2 // 表示します

void hyouji(char string[], char align[]){ cout << "<td align=" << align << ">" << string << "</td>";} void hyouji(int number, char align[]){

cout << "<td align=" << align << "><< number << "</td>";} void hyouji(double number, char align[]){

cout  $\langle$  "<td align="  $\langle$  align  $\langle$  ">"  $\langle$  number  $\langle$  " $\langle$ /td>"; }

void tableTagTR(){  $_{\text{cout}}$  << " $_{\text{ctr}}$ ":}

// submit タグは <td></td> の中にいれます void submitTag(int id){

cout << "<td valign=center><form METHOD=\"POST\" ACTION=\"/cgi-bin/perform\">" << "<input type=\"HIDDEN\" name=\"id\" value=\""  $<<$  id  $<<$  " $\vee$ " > "

<< "<input type=\"SUBMIT\" value=\"play\"></form></td>";}

 $\cdot$ 

2. fileCommon.h ファイルのクラス CfileCommon を定義しています.

 $<sub>1</sub>$  $<sub>1</sub>$  $<sub>2</sub>$  $<sub>3</sub>$  $>$ </sub></sub></sub></sub>

11 c/c++  $D \sim \gamma K$ #include <string.h> #include <iostream.h> // object store  $0 \wedge y$  // #include <ostore/ostore.hh>  $\prime$ #include "base.h"

os\_typespec \*char\_type=os\_typespec::get\_char();

class CfileCommon: public inHTML { int id; char\* path; char\* mediaType; char\* format; public: static os\_typespec \*get\_os\_typespec(); // コンストラクタ CfileCommon(int idNum, char\* pth, char\* mdType, char\* frmt){  $id = idNum;$ 

int  $n = strlen(pth)$ ; // object store が管理する記憶領域に対し、領域を確保します. // 演算子 new がオーバライドされていてこれを使います path =  $new(os_database::of(this), char_type, n+1) char[n+1]$ ; strcpy(path.pth);

 $n = strlen(mdType);$ // object store が管理する記憶領域に対し、領域を確保します. mediaType = new (os\_database::of(this), char\_type, n+1) char[n+1]; strcpy(mediaType,mdType);

 $\mathbf{3}$ 

 $\cdots$ 

- 50

 $n = strlen(frmt)$ :

// object store が管理する記憶領域に対し、領域を確保します. format =  $new (os_database::of(this),char_type,n+1) char[n+1];$  $\text{strcpy}(\text{format}, \text{frm})$ ;

#### 11 デストラクタ

J.

// object store が管理する記憶領域を確保していたものを、解放します. "CfileCommon(){ delete path; delete mediaType; delete format:}

// ID 番号を表示します. 表示の方法はクラス inHTML で定義されています. void show  $ID()$  [ hyouji(id); } void showID(char\* align){hyouji(id,align);} // 位置指定用 int  $getID()$ { return id; }

// パスを表示します. 表示の方法はクラス inHTML で定義されています. void showPath(){hyouji(path);} void showPath(char\* align){hyouji(path,align);} // 位置指定用 char\* getPath(){return path;} // virtual void perform();

 $\cdot$ 

3. audio.h 音声のクラス Caudio を定義しています. くリスト>

 $1**$ 

音声クラス Caudio を定義しています

### $\ast/$

11  $c/c++$  のヘッダ #include <string.h> #include <iostream.h> // object storeのヘッダ #include <ostore/ostore.hh>  $\prime\prime$ #include "fileCommon.h"

 $\mathbf{S}$  and  $\mathbf{S}$ 

class Caudio: public CfileCommon{ int length; // その音の長さ // 音に対する説明 (4つ) char\* item0; char\* item1; char\* item2; char\* item3;

 $\sim$  8

 $\boldsymbol{\Lambda}$ 

public:

static os\_typespec \*get\_os\_typespec();

11 コンストラクタ Caudio(int idNum, char\* it0, char\* it1, char\* it2, char\* it3, mt lgth, char• pth, char• frmt): Cf ileCommon(idNum,pth, "audio", frmt){

 $length = 1$ gth;

int  $n = strlen(it0)$ ; // object store が管理する記憶領域に領域を確保します. item $0 = new(os_database::of(this),char_type,n+1) char[n+1];$ strcpy(itemO,itO);

### $n = p \text{ strlen}(it1);$

// object storeが管理する記憶領域に領域を確保します. iteml =  $new(os_database: cof(this), char_type, n+1) char[n+1]$ ; strcpy(iteml, itl);

#### $n = strlen(it2)$ :

// object store が管理する記憶領域に領域を確保します.  $item2 = new(os_database::of(this), char_type, n+1) char[n+1];$ strcpy(item2,it2);

#### $n = strlen(it3);$

// object store が管理する記憶領域に領域を確保します. item3 = new(os\_database:: of (this), char\_type,  $n+1$ ) char[ $n+1$ ]; strcpy(item3,it3); }

#### 11 デストラクタ

// object storeが管理する記憶領域に確保した領域を解放します. -caudio() { delete itemO; delete item!; delete item2; delete item3;}

// 関数名が変ですが、音に対する説明用の項目 4 // 表示する前にいったん object store のメモリ領域から通常のメモリ領域に // 表示内容をコピーしていますが, object storeの管理する領域から core void show Name() { int  $n = strlen(item0)$ ; char  $*tmp0 = new char[n+1]$ ; strcpy(tmp0,item0); hyouji(tmpO); delete tmpO;

 $n = str_{\text{len}}(item1)$ : char \*tmp1 = new char $[n+1]$ ; strcpy(tmp1,item1); hyouji(tmp1); delete tmp1;

 $n = strlen(item2)$ : char \*tmp2 = new char $[n+1]$ ; strcpy(tmp2,item2); hyouji(tmp2); delete tmp2;

 $n = strlen(item3);$ char \*tmp3 = new char $[n+1]$ ; strcpy(tmp3, item3); hyouji(tmp3); delete tmp3; }

// 音の長さを表示します. void showLength(){ hyouji(length);} void showLength(char• align){ hyouji(length,align);} int getLength(){return length;}

### };

### 4. ail.h

aill 形式の音声のクラス Caill ソッドでシェルスクリプトを実行しています.rsh を使って miris27 の playaifc2 を呼び出しています.開 始時刻、終了時刻、パスはデータメンバに持っているのでそれを使います。

<リスト>

 $1**$ 

#### Caiff aiff

### $\ast$ /

// c/c++ #include <string.h> #include <stdlib.h> #include <unistd.h> #include <iostream.h>

// object store #include <ostore/ostore.hh>  $\prime\prime$ #include "audio.h"

// カブセル化したかったんですが、結局うまくいかず大域変数になりました class Caiff; extern os\_Set<Caiff\*>•Caiff\_extent;

### class Caiff: public Gaudio {

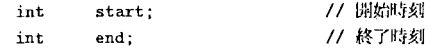

#### public:

static os\_typespec \*get\_os\_typespec(); os\_Set<Caiff\*> children; //実現していません

### 11 コンストラクタ

Caiff(int idNum, char• itO, char• it1, char\* it2, char\* it3,int strt, mt ed, char• pth): Caudio(idNum, it0, it1, it2, it3, end-start, pth, "aiff"){ start = strt;  $end = ed$ ; // このクラスのインスタンスを object\_storeのコレクションに挿入します // スーパークラスでは、この命令を必要としないようです。 Caiff\_extent->insert(this);

### $\rightarrow$

11 デストラクタ // object store に挿入したオプジェクトをコレクションから取り除きます. -caiff (){Caiff\_extent->remove(this);}

### // 開始時刻を表示します void showStart(){

hyouji(start);} void showStart (char\* align){ hyouji(start, align);} int getStart(){return start;}

#### // 終了時刻を表示します

void showEnd(){ hyouji(end);} void showEnd(char• align){ hyouji(end,align);} int getEnd() { return end;}

// miris27 の playaifc2 を呼び出 void perform(){

fork(); execl("rsh -1 guest miris27 ","/usr1/sinoue/bin/playaifc2","-s", start,"-e",end,getPath());}

、;

 $\overline{7}$ 

};

#### 5. property.h

クラス Cproperty を宣言しています。データベースとのやりとりをすべて、このクラスのメソッドを用い

て、行うつもりだったんですがうまくいかず結局データベースのファイル数を保持するだけのクラスにな りました、データベースとのやりとりをすべてここで行う予定で、テキスト表示形式もこのクラスの基底 クラスとして考えていました。データベースとのやりとりが実現できたかったおもた理由はデータメンバ os\_Set<...> などのテンプレートを宣言できなかったせいです. しかし, このクラス自体を lemplate 言すればできるのではないかと思います (実現はしていません).

 $<$   $J \times$   $k >$ 

#### $1+1$

データベースが保持しているファイルの数を numberOfFiles で扱います このクラス全体がデータベースに保持されるわけではなく numberOfFiles をデータベース中の count というルートに割り当てています. 当初はこのクラスにデータベースのルート等をカプセル化してメソッドのみで データベースのルートを割り当てる等の処理を行なうつもりでしたが、 結局できませんでした。

### $\star$ /

 $11 C/C++ \sim 95$ #include <iostream.h> // object store  $\sim y$   $\pi$ #include <ostorelostore.hh> #include <ostorelcoll.hh> class Cproperty { int \*numberOfFiles; public: Cproperty(os\_database \*db); Cproperty(os\_database \*db, int defaultNumber); inline void showNumberOfFiles(void){ cout  $\lt$  \*numberOfFiles-1  $\lt$  " files exist. \n" ; } inline void incNumberOfFiles(void){ ++\*numberOfFiles;} inline void decNumberOfFiles(void){ --\*numberOfFiles:} inline int getNumberOfFiles(void){ return \*numberOfFiles;} };

// コンストラクタ データベースから Cproperty の // Cproperty のインスタンスを初期化します. Cproperty::Cproperty(os\_database \*db){ // 整数型の os\_typespec を取得 (static 宣言してあるみたいです) os\_typespec \*int\_type = os\_typespec: :get\_signed\_int(); count os\_database\_root \*countRoot = db->find\_root("count"); count  $numberOfFiles = (int*) (countRoot - 2get_value(int_type));$ 

// コンストラクタ Cproperty // データベース中のファイルの数を与えられた数に初期化します. 0 を渡します. それからデータベースに Cproperty // それに作成した Cproperty

Cproperty:: Cproperty (os\_database \*db, int number) { // 整数型の os\_typespec を取得 os\_typespec \*int\_type = os\_typespec::get\_signed\_int(); // データメンパ numberDfFiles の値を領域を確保してから

// データベースの中に入れます。

numberOfFiles = new(db, int\_type) int(number); // データベースにルート count を作りそこに numberDfFiles を割り当てます db->create\_root("count")->set\_value(numberOfFiles,int\_type);}

#### $\bullet$   $\star$   $\star$   $\star$

データベースを操作するコマンドのプログラムです。設計が悪いので、あまり使えない思います。データベース 中のエントリはすべて ailf 形式の音声であるという前提のもとで作ってしまったので、データベースのルートに Caiff という名前をつけてしまっています.

#### 1. dbinit

データベースを初期化するコマンドです。引数にデータベース名を指定することで、その名前を持つデー タベースを初期化します.

 $\langle$   $12 + 5$ 

### $\frac{1}{4}$

dbinit.cc : データベースの初期化を行ないます.  $\ast$ /

11 C/C++  $0 \sim \gamma K$ #include <fstream.h> #include <string.h> #include <stdlib.h> // object storeのヘッダ #include <ostore/ostore.hh> #include <ostore/coll.hh>  $\prime\prime$ #include "aiff.h" #include "property.h"

os\_Set<Caiff\*> \*Caiff\_extent = 0;

// 以下の関数はよくわかっていません、サンプルのものをペーストしただけです。 // A function to force vftable inclusion for collections templates

void force\_vfts (void\*){ force\_vfts(new os\_Array<Caiff\*>); force\_vfts(new os\_Bag<Caiff\*>); force\_vfts(new os\_Collection<Caiff\*>); force\_vfts(new os\_List<Caiff\*>); force\_vfts(new os\_Set<Caiff\*>);  $\rightarrow$ 

int main(int argc, char \*argv[])

// 引数が足りないとき if  $(\arg c \leq 1)$  { cerr << "Usage: "<< argv[0] << " filename \n";  $return 1:}$ 

// ファイルの存在を調べます. ファイル存在するなら贅告を出します. ifstream in:  $in.open(argv[1]):$ // ファイルが存在したときの処理 if  $(in)$  { cerr  $<< argv[1] <<$ " : already exists \n";  $return 1:$  $in.close()$ :

// object storeの初期化 objectstore::initialize(); os\_collection::initialize(); OS ESTABLISH FAULT HANDLER

 $\mathbf{f}$ 

// クラス Caiff の os\_typespec を宣言します. object store が管理する // データベースとのやりとりに必ず必要です.  $os_typespec *Cairf_type = Cairf::get-os_typespec()$ ; // クラス Caiff の集合の os\_typespec を宣言します. これも必ず必要です os\_typespec \*Caiff\_extent\_type = os\_Set<Caiff\*>::get\_os\_typespec();

// 指定されたファイル名をもつデータベースを作成します.  $os_database * db = os_database::create(argv[1]):$ 

// トランザクションを開始します. OS\_BEGIN\_TXN(tx1, 0, os\_transaction::update) // Caiff のインスタンスの集合として Caiff\_extent をデータベースに作成します  $Caiff_{ext}ent = kos_{set}Caiff*$ ::create(db); // Caiff\_extent をデータベースのルート Caiff\_extent\_root に割り当てます. db->create\_root("Caiff\_extent\_root")->set\_value(Caiff\_extent, Caiff\_extent\_type);

// Cproperty のインスタンスを作成します。存在するファイルの数は1にセット // され、データベースにルート count\_root を作成し、存在するファイルの数に // 割り当てます. Cproperty property(db, 1); cout << "initialized databasefile '"<< argv[1]<<"' \n"; property.showNumberOfFiles();

// トランザクション終了 OS\_END\_TXN(tx1)

 $db->close()$ ;

OS\_END\_FAULT\_HANDLER

// データベースを参照するときにはファイルのバーミッションが書き込み可である // 必要です。ここではテータベースを初期化すると同時にパーミッションを // 書き込み可にします、CGI から起動される object store のプロセスの所有者と

- 9

```
// データベースの所有者が常に同じであるとはかぎらないからです。
char* script = "chmod +w";
strcat (script, argy[1]);
system(script);
return 0;
```
### $\overline{1}$

2. show

データベース中のエントリをすべて表示します。引数にはデータベース名を指定します。データベースに 対する間い合わせを行っています。ループを使って小さいものから顆番に ID に対して検索を行い、そのエ ントリを表示します。データベースの中のエントリの順番を保つものに path というのがありますが, それ は使っていません、

### $<$   $12k$

### $\sqrt{ }$

show.cc : データベース中のすべてのエントリを表示

### $\ast$ /

 $\overline{1}$ 

 $11 C/C++0\gamma y K$ #include <fstream.h> // object store のヘッグ #include <ostore/ostore.hh> #include <ostore/coll.hh>  $\prime\prime$ #include "aiff.h" #include "property.h"

os Set<Caiff\*> \*Caiff extent =  $0$ ;

// 以下の関数は、サンプルからのペーストです。良くわかっていません。 /\* A function to force vftable inclusion for collections templates \*/ void force\_vfts (void\*){ force\_vfts(new os\_Array<Caiff\*>); force\_vfts(new os\_Bag<Caiff\*>); force\_vfts(new os\_Collection<Caiff\*>); force\_vfts(new os\_List<Caiff\*>); force vfts(new os Set<Caiff\*>);

 $11$ 

int main(int argc, char \*argv[])  $\mathbf{f}$ // 引数がたりないときの処理です. if  $(\arg c \leq 1)$ 

cerr << "Usage : "<<argv[0] <<" databasename \n";  $return 1;$ }

// ファイルが存在しないときの処理です.

ifstream in:  $in.open(argv[1]):$ if  $(\text{lin})$  { cerr  $\langle \cdot \rangle$  "Failed to open: " $\langle \cdot \rangle$  (x = 1)  $\langle \cdot \rangle$  \n";  $return 1$ ;}  $in.close()$ :

// object store の初期化 objectstore::initialize(); os.collection::initialize(); OS\_ESTABLISH\_FAULT\_HANDLER

#### //データベースで使用する型の宣言 os\_typespec \*Caiff\_extent\_type = os\_Set<Caiff\*>::get\_os\_typespec();  $=$  new os\_typespec("Caiff"); os typespec \*Caiff type

// データベースのオープン  $os\_database * db = os\_database::open(argv[1]);$ 

// トランザクション開始 OS\_BEGIN\_TXN(tx1, 0, os\_transaction::update)

// クラス Cproperty のコンストラクタにより、データベースに保持されている // Cproperty のデータメンバがインスタンス property に読み込まれます. Cproperty property(db);

// データベース中の Caiff のルートをさがしそのポインタを Caiff\_extent に // 代入します  $Cairf_{ext} = (os_Set < Cairf*)$ (db->find\_root("Caiff\_extent\_root")->get\_value(Caiff\_extent\_type));

// データベース中のエントリ数を取り出します. int card = property.getNumberOfFiles();

// 以下はデータベースへの間い合わせの処理です。 // まず. os\_coll\_query 型の検索式を宣言します. 式は文字列で指定し, // 変数は明示的にキャストします. この場合 id が i と等しいものの間い合わせに // なります. const os\_coll\_query & orderedQuery =

os\_coll\_query::create\_pick("Caiff\*","id==(int)i", db);

Caiff \*fileTmp; cout << "<tr>":

// ID が小さいものから順番に取り出すためのループ for (int i=1; i<card; i++){ // 間い合わせ orderedQuery の式の中のi とループ変数i のパインド os\_bound\_query bq(orderedQuery,(os\_keyword\_arg("i",i)));

// ID 番号は重複しないので、1項目だけ取り出す query\_pick を呼び出します。 fileTmp = Caiff\_extent->query\_pick(bq);

 $12\,$ 

// ID と項目 1 から項目 4 fileTmp->showID(); fileTmp->showName();

// web play // 個々の項目に ID // ようにします. fileTmp->submitTag(fileTmp->getID()); fileTmp->kaigyou();}

// データベース中にあるすべてのエントリ数を表示します. cout << "<tr><td colspan=6 align=center>";

property.showNumberOfFiles(); cout << "</td></tr>";

// トランザクション終了 OS\_END\_TXN(txl)

// データベースを|| db->close();

DS\_END\_FAULT\_HANDLER return D;

:1. id

 $\mathcal{L}$ 

2つの ID 番号を指定します.指定された ID ID を持つエントリを表示します.このプログラムも show - $+$ .

 $<$   $J \times$   $>$ 

 $\sqrt{1}$ 

id.cc 引数で指定された範囲に該当する id

 $\star$ /

 $II$  C/C++  $\mathcal{D} \sim \mathcal{V}$ #include <fstream.h> #include <stdlib.h> II object store のヘッダ (順番はこの順番にインクルードするそうです) #include <ostore/ostore.hh> #include <ostorelcoll.hh>  $\prime$ #include "aiff.h" #include "property.h"

os\_Set<Caiff•>•Caiff\_extent = O;

// 以下の関数は、サンプルからのペーストです。良くわかっていません。 /\* A function to force vftable inclusion for collections templates  $*/$ void force\_ vfts (void\*){ force\_vfts(new os\_Array<Caiff\*>); force\_vfts (new os\_Bag<Caiff\*>); force\_vfts(new os\_Collection<Caiff•>); force\_vfts(new os\_List<Caiff\*>); force\_vfts(new os\_Set<Caiff\*>);  $\mathbf{r}$ 

int main(int argc, char \*argv[])  $\mathbf{f}$ // ファイルが存在しないときの処理 ifstream in; in.open(argv[1]); if  $(\text{lin})$  { cerr  $\langle$  "Failed to open : " $\langle$ argv[1]  $\langle$   $\langle$ " $\rangle$ n"; return 1:} in. close();

// object store の初期化 objectstore:: initialize(); os\_collection:: initialize(); DS\_ESTABLISH\_FAULT\_HANDLER

// データベースで使用する型の宣言 os\_typespec \*Caiff\_extent\_type = os\_Set<Caiff\*>: :get\_os\_typespec();

// こういうふうに宣言することもできるそうです. os\_typespec•Caiff\_type = new os\_typespec("Caiff");

// データベースのオープン  $os\_database *db = os\_database::open(argv[1]):$ 

// トランザクション開始 OS\_BEGIN\_TXN(tx1, 0, os\_transaction::update)

// クラス Cproperty のコンストラクタにより、データベースに保持されている // Cproperty のデータメンバがインスタンス property に読み込まれます. Cproperty property(db);

Caiff のルートをさがしそのポインタを Caiff\_extent に // 代入します  $Cairf_{extent} = (os_Set \triangle Cairf*)$ (db->find\_root("Caiff\_extent\_root")->get\_value(Caiff\_extent\_type));

// 検索する ID の範囲です. 引数で与えられます. int minimum, maximum;  $minimum = \text{atoi}(\text{argv}[2])$ ;  $maximum = atoi(argv[3])$ ;

// 以下はデータベースへの問い合わせの処理です. // まず, os\_coll\_query 型の検索式を宣言します. 式は文字列で指定し, // 変数は明示的にキャストします. const os\_coll\_query & orderedQuery = os\_coll\_query::create\_pick("Caiff\*","id==(int)i", db);

// IDの小さいものから順に検索していきます。 // object storeの「パス」という機能を利用すればもっと簡単に実現できる // ようです. Caiff \*fileTmp: for (int i=minimum: i<=maximum: i++){ // 変数のパインド. 上で指定した検索条件で使用した変数iをループ変数 // iKパインドします. 変数のほとんどはパインドしないと実行時エラー // を起こします. os\_bound\_query bq(orderedQuery,(os\_keyword\_arg("i",i)));

// query\_pick は検索条件にあうものを1つだけ取り出します. // この場合、重複した ID 番号を持つエントリはないので、これを使います.  $fileTmp = Caiff_extent \rightarrow query_pick(bq);$ 

// 1行の始まりを指定します. cout << "<tr>";

fileTmp->showID(); fileTmp->showName();

// web のページに play ポタンをつけるためのタグを生成します. // 個々の項目に ID 番号を書いておき、どのポタンが押されたかわかる // ようにします. fileTmp->submitTag(fileTmp->getID());

// 1行の終りを指定します. cout  $\langle \langle$  " $\langle$ /tr>"  $\langle$  endl; }

// トランザクション終了 OS\_END\_TXN(tx1)

// データベースを閉じる  $db \rightarrow close()$ :

OS\_END\_FAULT\_HANDLER return 0;

#### 4. item

 $\mathbf{a}$ 

引数でデータベース名、検索文字列, 検索対象項目, 検索開始 ID, 検索終了 ID を指定し, 条件にあうエン トリを出力します.検索方法は,項目1から項目4までのうち指定された検索の対象項目について検索を 行い、最終的に指定された検索対象項目に検索文字列を含むすべてのエントリを出力します。

 $<$   $1 \times 1 > 11$ 

 $/$ 

15

ID 番号を入れて該当する項目を出力します. 引数は データベース名 検索文字列 検索対象項目1 (true または false) ... 检索対象項目 4 【检索開始 ID】【検索終了 ID】 開始、終了を指定しない時には、データベース中のすべてが対象になります。

### $\ast$ /

// C/C++ のヘッダ #include <fstream.h> #include <stdlib.h> // object storeのヘッダ #include <br />
<br />
decada</a>
</a>
decada</a>
decada</a>
decada</a>
decada</a>
decada</a>
decada</a>
decada</a>
decada</a>
decada</a>
decada</a>
decada</a>
decada</a>
decada</a>
decada</a>
decada</a>
decada</a</a>
deca #include <ostore/coll.hh>  $\prime$ #include "aiff.h" #include "property.h"

// 引数が指す内容と順番の対応. 左が内容で右が引数の順番です.

#define DB\_NAME 1 #define STRING  $\mathbf{r}$ #define ITEM1  $\mathbf{3}$ #define ITEM2 ITEM1+1 #define ITEM3  $ITEM1+2$ #define ITEM4 **TTEM1+3** #define BEGIN ITEM1+4 #define END ITEM1+5

 $os\_Set \leq Caitf \ast \geq \cdot \text{Caitf\_extent} = 0$ ;

### // 以下の関数は、サンプルからのペーストです。良くわかっていません。

/\* A function to force vftable inclusion for collections templates \*/ void force\_vfts (void\*){ force\_vfts(new os\_Array<Caiff\*>); force\_vfts(new os\_Bag<Caiff\*>); force\_vfts(new os\_Collection<Caiff\*>); force\_vfts(new os\_List<Caiff\*>); force\_vfts(new os\_Set<Caiff\*>);  $\mathbf{r}$ 

int main(int argc, char \*argv[])

# $\mathbf{f}$

// 指定されているときには、検索開始 ID と検索終了 ID を代入する. int begin; int end; if  $(\arg c == END+1)$  $begin = \text{atoi}(\text{arg}(\text{BEGIN}));$  $end = \text{atoi}(\argv[\text{END}]);$ 

// ファイルが存在しないときの処理です. ifstream in:

 $\sim 10$ 

 $in.open(argv[DB_NAME])$ : if  $(\text{in})$  { cerr << "Failed to open : "<<argv[DB\_NAME] <<"\n \n":  $return 1:$  $in.close()$ :

// object store の初期化の処理です. objectstore::initialize(); os collection::initialize(): OS ESTABLISH FAULT HANDLER

// データベースで使用する型の宣言  $os_typespec *Caitf_extent_type = os_Set$  $os_t$ ypespec \*Caiff\_type = new os\_typespec("Caiff");

// データベースのオープン os\_database \*db = os\_database::open(argv[DB\_NAME]);

// トランザクション開始  $DS_BEGIN_TXN(tx1, 0, os_transaction::update)$ 

// クラス Cproperty のコンストラクタにより、データベースに保持されている // Cproperty のデータメンバがインスタンス property に読み込まれます.  $C$ property property $(db)$ ;

// Caiff のルートをみつけ、それに対するポインタを Caiff\_extent に // 代入します  $Cailf_{-}extent = (os_{-}Set < Cailf \Leftrightarrow \Leftrightarrow$ (db->find\_root("Caiff\_extent\_root")->get\_value(Caiff\_extent\_type));

// result を Caiff の集合として宣言 // result には全項目において検索文字列にあてはまるものをいれます // 下で宣言する files を result の中に加えていく os\_Collection<Caiff\*>&result = os\_Collection<Caiff\*>::create(db);

// files を Caiff の集合として宣言. 検索結果をいれます. // files には1つの項目の中で検索文字列にあてはまるものだけを入れる os\_Collection<Caiff\*>&files = os\_Collection<Caiff\*>::create(db);

// まず containsQuery を宣言する. Caiff で strstr(...) に該当するものを // さがすことを宣言します. 変数名, 関数名は明示的にキャストします. // 項目1から項目4までのそれぞれに検索をして、結果をfilesに加えます。 // files はコレクションなので重複する項目を挿入しても files の内容 // はかわりません、項目1から項目4までのそれぞれの検索結果を // result に加え、結果を得ます.

// 項目1を検索するためのクエリーを作ります const os\_coll\_query & containsQuery0 = os\_coll\_query::create("Caiff\*", "(char\*)strstr(item0.(char\*)words)!=(char\*)NULL", db); // 項目2を検索するためのクエリーを作ります const os\_coll\_query & containsQuery1 = os\_coll\_query::create("Caiff\*", "(char\*)strstr(item1.(char\*)words)!=(char\*)NULL".db):

// 項目3を検索するためのクエリーを作ります const os\_coll\_query  $k$  containsQuery2 = os\_coll\_query::create("Caiff\*", "(char\*)strstr(item2,(char\*)words)!=(char\*)NULL", db):

// 項目4を検索するためのクエリーを作ります const os\_coll\_query & containsQuery3 = os\_coll\_query::create("Caiff\*", "(char\*)strstr(item3,(char\*)words)!=(char\*)NULL", db);

// 次に containsQuery の中で使っていた変数 words を検索文字列を代入した // 変数 string にパインドし、os\_bound\_query 型の bq を宣言します. // 以上で検索の準備は完了です.

// 項目1を検索するためのクエリーのバインド os\_bound\_query bq0(containsQuery0.( os\_keyword\_arg("words",argy[STRING]). os\_keyword\_arg("strstr",strstr), os\_keyword\_arg("NULL",NULL)));

// 項目2を検索するためのクエリーのバインド os\_bound\_query bq1(containsQuery1.( os\_keyword\_arg("words", argv[STRING]), os\_keyword\_arg("strstr",strstr), os\_keyword\_arg("NULL",NULL)));

// 項目3を検索するためのクエリーのパインド os\_bound\_query bq2(containsQuery2.( os\_keyword\_arg("words",argv[STRING]), os\_keyword\_arg("strstr", strstr), os\_keyword\_arg("NULL",NULL)));

// 項目4を検索するためのクエリーのパインド os\_bound\_query bq3(containsQuery3,( os\_keyword\_arg("words",argv[STRING]), os\_keyword\_arg("strstr",strstr), os\_keyword\_arg("NULL",NULL)));

// 実際に bq を使って項目1に問い合わせをします // もし引数の1文字目が "t"なら検索を実行します if ( $argv[IFEM1][0]== 't'$ ){ files =  $Cairf_{extent}$ ->query(bq0);  $result[ = files]$ 

// 実際に bg を使って項目2に問い合わせをします // もし引数の1文字目が "t"なら検索を実行します if  $(\text{arg}[\text{ITER2}][0] == 't' )$ files =  $Cairf_{extent}$ ->query(bq1);  $result$  =files; }

// 実際に bg を使って項目3に問い合わせをします // もし引数の1文字目が "t"なら検索を実行します if  $(\arg v[IFEM3][0]== 't' )$ files =  $Cairf_{ext}ent$ ->query(bq2);  $result[=files:$ }

// 実際に bq を使って項目4に間い合わせをします // もし引数の1文字目が "t"なら検索を実行します if  $(\arg\inf[IFEM4][0] == 't')$  $files = \text{Cairf\_extent}\rightarrow query(bq3);$  $result[ = files; ]$ 

// result の中の要素すべてを取り出すためのループの準備 int numberOfFiles = property.getNumberOfFiles(); // 検索に引っかかった項目の数 int numberOfDetected = result.cardinality(); Caiff \*fileTmp;

// result の中の要素すべてを順番にみていくためのクエリーとパインド /\*\*\* os\_Collection<E>. のメソッドの中に順番を保つ「パス」という機能が \*\*\*/ /\*\*\* ありますが使ってません.  $***/$ 

// ID を指定してその ID をもつエントリを取り出すためのクエリー const os\_coll\_query & orderedQuery = os\_coll\_query::create\_pick("Caiff\*","id==(int)i", db);

// 指定した ID がコレクションの中に存在するかを調べるためのクエリー const os\_coll\_query & existanceQuery = os\_coll\_query::create\_exists("Caiff\*","id==(int)i", db);

// 引数が ID 番号が指定されてない場合の検索開始 ID と検索終了 ID if  $(\arg c != END+1)$ { begin =  $1$ ;  $end = numberOffiles$ ;

// 検索されたエントリ数の初期化 int detected  $=0$ ; cout << "<tr>";

// result の中の要素すべてを順番に取り出すためのループ for (int i=begin;  $i<=end$ ;  $i++)$ { // ID を指定してその ID をもつエントリを取り出すためのパインド os\_bound\_query bqExists(existanceQuery,(os\_keyword\_arg("i",i)));

if (result.exists(bgExists)!=0){ // ID がiのエントリの存在のチェック // 存在するときにはその ID をもつエントリを取り出すためのパインド // を行ないます. os\_bound\_query bqPick(orderedQuery,(os\_keyword\_arg("i",i)));

// 実際に検索を行ないます.  $fileTmp = result.query_pick(bqPick);$ 

// ID と項目1から項目4を出力します. fileTmp->showID(); fileTmp->showName();

// web のページに play ボタンをつけるためのタグを生成します. // 個々の項目に ID 番号を書いておき、どのボタンが押されたかわかる // ようにします. fileTmp->submitTag(fileTmp->getID());

fileTmp->kaigyou();  $detected++$  $\mathbf{r}$ 

> // 問い合わせに引っかかったエントリの数を表示 cout << "<tr><td align=center colspan=4>" << detected << " files detected </td></tr>\n";  $DS_END_TXN(tx1)$

 $db \rightarrow close()$ ;

**DS\_END\_FAULT\_HANDLER** return 0:  $\mathbf{r}$ 

5. perform 引数で指定されたデータベースの中の指定された ID を持つエントリの再生メソッドを呼び出します。検 索方法は id とほぼ同じもので、表示するかわりに再生メソッドを呼び出します.

 $<$   $\frac{1}{2}$   $\frac{1}{2}$   $\frac{1}{2}$   $\frac{1}{2}$ 

 $/$ \*

perform.cc 入力された数字に該当する id を持つエントリの再生メソッドを呼び出す.

#### $\ast/$

// C/C++ のヘッダ #include <fstream.h> #include <stdlib.h> // object store のヘッダ #include <ostore/ostore.hh> #include <ostore/coll.hh>  $\prime\prime$ #include "aiff.h" #include "property.h"

 $k \rightarrow \infty$ 

一奇

19

 $\overline{\phantom{a}}$ 

### $os\_Set \le Caitf \Rightarrow *Caitf\_extent = 0;$

/ サンプルにあったもののペーストです。

/\* A function to force vftable inclusion for collections templates  $*/$ void force vfts (void\*){ force\_vfts(new os\_Array<Caiff\*>); force\_vfts(new os\_Bag<Caiff\*>); force\_vfts(new os\_Collection<Caiff\*>); force\_vfts(new os\_List<Caiff\*>); force\_vfts(new os\_Set<Caiff\*>);  $\mathbf{L}$ 

int main(int argc, char \*argv[])  $\mathbf{f}$ 

// ファイルが存在しないときの処理です. ifstream in:  $in.open(argv[1]);$ if  $(\ln)$  { cerr  $<<$  "Failed to open: " $<<$ argv[1]  $<<$ "\n \n";  $return 1:}$  $in.close()$ ;

// object store の初期化 objectstore::initialize(); os\_collection::initialize(); OS\_ESTABLISH\_FAULT\_HANDLER

// データベースで使用する型の宣言 os\_typespec \*Caiff\_extent\_type = os\_Set<Caiff\*>::get\_os\_typespec();  $os_{x}$ typespec \*Caiff\_type = new os\_typespec("Caiff");

11 データベースをオープン  $os_database * db = os_database::open(argv[1]);$ 

// トランザクション開始 OS\_BEGIN\_TXN(tx1, 0, os\_transaction::update)

// クラス Cproperty のコンストラクタにより、データベースに保持されている // Cproperty のデータメンバがインスタンス property に読み込まれます. Cproperty property(db);

// データベース中の Caiff のルートをさがしそのポインタを Caiff\_extent に // 代入します.  $Cairf_{extent} = (os_{set} < Cairf*)$ (db->find\_root("Caiff\_extent\_root")->get\_value(Caiff\_extent\_type));

// 引数で指定された ID を代入します. int target =  $atoi(argv[2])$ ;

// 以下はテータベースへの間い合わせの処理です。

### Caiff \*fileTmp:

// 変数のパインド. 上で指定した検索条件で使用した変数iをルーフ変数 // iKパインドします。変数のほとんどはパインドしないと実行時エラー // を起こします. os\_bound\_query bq(orderedQuery,(os\_keyword\_arg("target",target)));

// query\_pick は検索条件にあうものを1つだけ取り出します. // この場合、重複した ID 番号を持つエントリはないので、これを使います。  $fileTmp = Caiff_e$ xtent->query\_pick(bq);

// 再生メソッドを呼び出します. fileTmp->perform();

// トランザクション終了 OS\_END\_TXN(tx1)

// データベースを閉じる  $db \rightarrow close()$ :

OS\_END\_FAULT\_HANDLER return 0:  $\mathbf{F}$ 

説明に不十分な部分がありましたら、shuuji-m@is.aist-nara.ac.jp までメールをください.